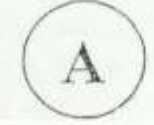

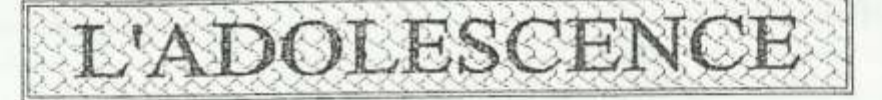

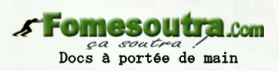

## Période de transition entre l'enfance et l'âge adulte

L'adolescence est un processus plutôt qu'une période de maturation. Ce qui peut être entendu ussi bien sur le plan physiologique que sur le plan psychologique ou social. Maturation, cela veut Lire marche vers la maturité qu peut être affective, intellectuelle, sociale ou physique. La maturité est aussi un processus d'acquisition des aptitudes, des qualités ou des qualifications nécessaires à un idividu pour tenir sa place dans la société. Si l'adolescence est une période de transition ou si elle apparaît comme telle, c'est non seulement parce que les deux périodes qui limitent la et l'encadrent emblent plus facile à définir mais aussi parce qu'on peut y voir une sorte d'instance, instance de naturité et instance d'adulte.

# I-L'ADOLESCENCE DU POINT DE VUE SOCIOLOGIQUE ET ECONOMIQUE

L'insertion sociale de l'adolescent comme adulte avec les droits, les devoirs et pouvoirs qui cont ceux des adultes se fait de nos jours de plus en plus tard. Le temps de plus en plus long técessaire à l'apprentissage d'un métier, la prolongation de l'exercice professionnelle des adultes accroissent cet allongement de la période de transition, ce qui a des répercussions considérables sur le blan non seulement social, mais aussi psychologique d'une masse de plus en plus grande l'adolescentes et d'adolescents laissés en instance, c'est à dire en marge.

## II- l'ADOLESCENCE DU POINT DE VUE PSYCHOLOGIQUE ET PSYCHO-SOCIAL

## a) La recherche du "Moi" et de la cohérence.

Plusieurs auteurs parmi lesquels ERIK H. ERIKSON et MAURICE DEBESSE ont souligné cet aspect. Pour eu, l'adolescence est une période non pas de tension vers un but mais l'expérimentation, d'essais et d'erreurs, de progrès et de recul. Son comportement serait caractérisé par l'instabilité des idées et des idéaux. Les aspects différents de la personnalité de l'adolescent grandissent à des allures différentes. Une difficulté particulière existe de ce fait dans la maîtrise des liscordance et divisions, dans l'établissement des rapports stables entre le corps, les aspirations, les possibilités, les rôles.

Selon Maurice DEBESSE, il y a une discordance temporaire entre l'être et sa fonction, ce qui attise le problème de l'unicité de l'autoacceptation de la représentation de soi dans un ensemble social immense.

### b) Solitude et besoin d'être reconnu

Dans les débuts d'adolescence, l'être est souvent toujours seul. Les parents sont lointains, absorbés par les tâches quotidiennes professionnelles ou incapables (parce qu'ils sont mal préparés à leur rôle, parce qu'ils manquent de sensibilité ou d'imagination) de se rendre compte qu'ils n'ont plus affaire à un bébé. Nous sommes là devant un phénomène liminaire qui fait la jonction entre le monde intérieur narcissique de l'adolescence pubère et son besoin de communication sociale qu'il va chercher parmi ses pairs. Les adolescentes et adolescents habitent en général la maison chez leurs parents, dépendent d'eux financièrement et à d'autres égards restent assujettis au règles et exigence du monde familial.

Ce monde en effet est lié pour eux à leur enfance. Or, la conscience qu'ils ont de ne plus être des enfants les éloignant de leur environnement habituel. D'où cette solitude qui est à la fois dégoûtée et refusée parce que anxiogène. Se sentant ainsi étranger, il cherche à se faire reconnaître dans un autre milieu que le milieu familial ou social habituel. 1

C'est là l'origine d'un double processus, d'une part l'apparition de marasme particulier, d désorientation ou de dépression et d'autre part un mouvement impétueux qui les lance à la recherche des autres qui leur ressemblent, mouvement de participation à des groupes de même âge par lesquel et dans lesquels ils sont reconnus pour finalement se reconnaître eux-mêmes. D'une manière plu générale, on peut dire que les états affectifs chez les adolescents se succèdent rapidement et peuvent se trouver dissocier de toute cause apparente à ce point que les adultes en sont désorientés et son incapables de comprendre ce qu'ils appellent les lubies. Comme on a pu le voir, l'élan vers les autres adolescents est le deuxième aspect du même processus.

Le mouvement vers les autres est une expression du désir de se faire connaître, du désir d'approbation et de compréhension essentielles à cette période. Ce phénomène est particulièrement aigu à l'époque contemporaine où les moyens de communication de masse ont donné à tous les adolescents une sorte de représentation de leur immense groupe de référence accentuant et dramatisant une sorte de conscience de classe

### c) La sexualité

### **Fomesoutra.com** sa soutra<br>Docs à portée de main

Le développement de la sexualité est rapide et suscite des motivations puissantes. Ici le flirt est considéré comme le phénomène typique de l'adolescence. Il comporte d'abord tous les jeux de la séduction et l'apprentissage des sentiments amoureux à l'occasion de relations inter-personnelles avec des partenaires de sexes opposés.

Se faire connaître et se faire reconnaître par l'autre dans une relation sentimentale et érotique e t une expérience importante pour l'adolescent ou l'adolescente.

Par le flirt et à travers lui, l'adolescente et l'adolescent recherche en quoi et comment ils peuvent plaire, jusqu'à quel point ils peuvent plaire et qu'est ce qui plaît en eux ou en elles.

On comprend pourquoi l'échec sentimental, lorsqu'il prend une importance particulière, du fait de l'intensité de l'implication personnelle, atteint la personnalité même de l'adolescent ou de l'adolescente et remet en question tout son être.

De plus en plus surtout par suite à des transformations de la mentalité sociale et le développement des méthodes contraceptives, les expériences sexuelles directes remplacent le flirt et seront de plus en plus précoces.

La pression des besoins sexuels est à l'origine de nombreux autres problèmes de la conscience adolescente, car ces besoins entrent en conflit avec d'autres non moins naturels et à cet âge tel que le besoin d'idéal

## III-REVOLTE CONTRE L'ENVIRONNEMENT SOCIAL ET BESOIN DE **RECREER LES VALEURS**

La révolte de l'adolescence comporte des critères sur tous les fronts : critique de la famille, critique de la société, critique des valeurs, de la religion et de tout ce qui est admis par la société et les idultes.

### 1- Critique de la famille

Devenu capable de juger, l'adolescent met en jugement sa famille. Cette négation est sans loute nécessaire pour que les adolescents pussent parvenir à une construction personnelle des valeurs t finalement s'émanciper. De ce point de vue, on peut dire que l'opposition aux valeurs familiales et ux personnes de la famille est normale et que la fin de l'adolescence représente la période sensible à a réalisation de l'autonomie.

Il s'agit, du point de vue de l'évolution psychologique, d'une mise en question d'un certain ystème antérieur de dépendance pour établir un nouveau système de relation familiale.

### 2- Révolte contre la société

Cet aspect de la révolte est surdéterminé c'est à dire que plusieurs motivations concourent aux têmes résultats : généralisation de l'attitude, d'accusation envers la famille et de négation des "eurs familiales, protestation et rancœur contre la prolongation d'un être en instance qui pérennise

relations de dépendance et mise en accusation de la société par rapport aux idéaux romantiques, à i volonté de s'affirmer. C'est là le classique anti-conformisme de l'adolescence.

### 3- Révolte contre l'univers

Ici, on se trouve devant ce que l'on appelle l'âge philosophique, c'est à dire, la mise en estion de la signification de l'univers et de la vie elle-même. Adolescents et adolescentes .nterrogent anxieusement sur les raisons de leur "être là". Ils ont le sentiment aigu de l'absurdité e l'existence et ils rationalisent, intellectualisent cette absurdité dans certaines philosophies où se Hent l'angoisse de l'être en détresse et l'angoisse de l'absurde.

Bien entendu, les valeurs religieuses subissent elles aussi le contre coup de cette révolte.

## 4- Récréation des valeurs

Le besoin de recréer des valeurs aboutit à une inspiration et à des réalisations de qualités nouvelant les manières habituelles de sentir, de penser, de s'exprimer. **S Fomesoutra.com** 

### ga soutra :<br>Docs à portée de main

### 5- Vivre sa vie

Il y a dans l'expression "vivre sa vie" pour les adolescents et adolescentes, une espérance et me volonté, une impatience et une exigence. Il y a aussi le souci d'une indépendance à conquérir, 'espérance de ne plus avoir de compte à rendre à personne, c'est à dire d'avoir enfin la libre sposition de soi-même. Depuis les plus petits accrochages avec l'environnement familial, tel que pouvoir entrer et sortir à n'importe quelle heure, avoir les amis que l'on a décidé d'avoir et pas les rutres, jusqu'aux aspirations les plus profonds tels que :

" Faire sa vie comme on l'entend " " Faire le métier qu'on préfère " Tout ce qui contredit la libre expression de cette liberté est vécue comme contrainte et

ustration illégitime.

## V- PSYCHO-PATHOLOGIQUES DE L'ADOLESCENCE

### a) La dyssocialité

Les attitudes de révoltes, d'intolérance à la frustration, de refus des contraintes, besoin illimité, e liberté, favorisent le passage à la dyssocialité, c'est à dire à la rupture de l'engagement social. La dyssocialité est donc le refus social de base par lequel on accepte de jouer un rôle social, d'avoir une onction et des responsabilités, de participer à l'animation de la vie sociale. Suivant les péripéties de histoire personnelle de l'adolescente ou de l'adolescent, les données du caractère et le degré d'acuité <sup>4</sup>u conflit familial et social, les voies de la dyssocialité se différencient : délinquance, vagabondage, rostitution et enfin choix d'une existence marginale.

### b) La fuite du réel, de l'angoisse et de l'avenir

Cette caractéristique se manifeste par différentes formes de régressions plus ou moins névrotiques ou par la toxicomanie (recherche du paradis artificiel).

### c) Les perversions sexuelles

Lorsque le refus de l'identification des parents du même sexe ou la présence de barrières sychologiques d'origines barrent la voie à l'hétérosexualité, se constituent des formes anomales de la vie sexuelle (homosexualité, pédophilie ou autoérotisme).

## L'ADOLESCENCE INADAPTEES DE L'ENFANCE

La notion d'enfance et d'adolescence inadaptées est une notion qui regroupe une situation de faits dans un contexte social donné. Elle englobe tous les enfants ou adolescents qui, pour une raison ou une autre, de façon transitoire ou durable, de manière grave ou légère, ne peuvent suivre correctement le parcours affectif, éducatif et pédagogique de l'enfant considéré comme normal.

Il ne s'agit donc pas d'un état défini dans l'absolu mais d'une relation dynamique dont tous les pôles sont variables. Et chaque élément pouvant jouer son rôle dans une action de réadaptation. Il faut donc comprendre la notion d'enfance inadaptée comme une notion pratique et globale destinée à prendre en charge les problèmes posés. C'est donc une notion temporaire qui devrait s'effacer devant une conception globale du problème de l'enfance et de l'adolescence.

### a) Les catégories

Il résulte de cela que le domaine de l'enfance inadaptée se présente comme très hétérogène. Il regroupe toutes les causes qui, a un titre ou à un autre perturbent l'évolution normale d'un enfant.

En fait, la pratique va faire apparaître deux catégories dont l'approche est différentes : les handicapés physiques et les handicapés mentaux.

**Fomesoutra.com** 

*ga soutra :*<br>Docs à portée de main

### 1) Les handicapés physiques

#### - Les enfants malades chroniques

Les asthmatiques, les cardiaques ou tous ceux atteints d'une maladie de longue durée.

Pour ces enfants, des structures spécialisées peuvent les prendre en charge et assurer leur évolution affective et éducative afin de les remettre dans le circuit normal.

### - Les handicapés moteurs

Ces enfants portent au corps, des infirmités de types traumatique ou maladie comme la ooliomyélite.

### - Les handicapés sensoriels (aveugles, sourds ...)

Ces handicapés peuvent être traités dans des établissement spécialisés où des techniques l'instrumentation, de rééducation et de pédagogie spécialisée peuvent leur être proposées.

### 2) Les handicapés mentaux

Ces handicapés représentent les catégories les plus diverses, les problèmes les plus aigus et les toins résolus.

### - La notion de débilité

Cette notion recouvre toute les diminutions de l'efficience scolaire et professionnelle, qu'elle it d'origine organique, c'est à dire correspondant à une lésion organique du cerveau, ou qu'elle soit vchotique c'est à dire dû à des perturbations graves de la vie affective ou qu'elle soit mixte, c'est à re résultant d'un facteur organique et des perturbations affectives qu'il entraîne.

### - La notion de délinguance et de troubles caractériels

Ces notions renvoient à des troubles psychiques qui s'extériorisent par des perturbations de nduite et du comportement. La notion de délinquance n'explique que partiellement les troubles de structure mentale. Celle de troubles caractériels recouvre des troubles d'expression et de fonctions erses, et signifie que l'enfant est inadapté à son milieu familial ou social et que celui-ci lui est zenu intolérant.  $\overline{4}$ 

### b) Les niveaux d'intervention

Ce sont les structures mises en place pour prendre en charge l'enfant inadapté dans un projet édagogique rééducatif et thérapeutique. La prise en charge d'un enfant en tant qu'inadapté est un e important qui le (l'enfant) définit, lui fixe un statut et un devenir différent des autres enfants. est dire la nécessité d'un bilan complet touchant tous les aspects de sa personnalité et de son nvironnement. Ce bilan doit être réalisé par une équipe de spécialistes pluridisciplinaires médical, ychiatrique et psychothérapique.

En effet, l'état de l'enfant est le résultat de nombreux facteurs hétérogènes. Il convient donc de les npréhender tous, de les prendre en charge dans leur ensemble et non d'en isoler un de façon rticulière. Par ailleurs, si l'inadaptation est définie comme un trouble de la relation entre l'enfant, a famille et son environnement, il faut également faire le bilan du milieu afin de pouvoir agir sur lui

façon favorable. Les structure d'intervention sont diverses et se définissent par des points impacts et des modes d'actions différents. On peut situer ces structure selon qu'elles séparent ou ion l'enfant de son milieu familial.

### - Les structures légères

Elles sont chargées du dépistage, de la prévention et du traitement sans que l'enfant soit enlevé · façon durable à son milieu familial. Ce sont d'abord des instances de consultation qui centralisent es éléments du dépistage, pratiquent le bilan et décident de la prise en charge. De nombreux arganismes étatiques ou privés s'occupent de ces questions,

Ce sont:

1) Les consultations d'hygiène mentale infantile

Elles dépendent de l'administration préfectorale et générale.

2) Les centres Médicaux psychopédagogiques

Ils dépendent, soit de l'éducation nationale, soit d'organismes privés sous contrôle public.

3) Les Consultations spécialisées hospitalières

Elles apparaissent comme la clé de voûte de l'organisme psychiatrique infantile.

### \* les externats

Ils prennent en charge l'enfant toute la journée et le rend à sa famille le soir.

On distingue les externats médico-pédagogiques qui prennent en charge les enfants d'âge colaire, les externats médico-professionnels qui prennent en charge les enfants d'âge post-scolaire et es préparant à une activité professionnelle. Ces établissements s'adressaient à l'origine à des déficients mentaux qui n'avaient pas de gros troubles affectifs et qu'on appelle des débiles omogènes. A côté de ces débiles homogènes on a des cas sociaux qui regroupent les enfants dont la personnalité est peu atteinte mais dont la situation familiales risque de mettre en danger leur équilibre affectif.

### c) Organisations administratives

Cette organisation peut s'établir à deux niveaux : au niveau national et au niveau régional.

#### 1) Au niveau national

Iusieurs ministères sont concernés mais on peut en retenir principalement trois :

- le ministère de l'éducation national dans la mesure où les enfants ont droit à l'instruction.
- le ministère de la santé qui organise et prend en charge tout ce qui concerne les traitements.
- Le ministère de la justice qui s'occupe particulièrement des enfants en danger moral, des prédélinquants et des délinquants.

## 1) Au niveau régional

On peut retrouver les représentants des différents ministères cités :

- Direction générale ou départementale de l'action sanitaire et sociale.
- Des organismes spécifiques peuvent être mis en place pour conseiller du point de vue technique, les administrations, les associations et les personnes intervenant au niveau de l'enfance inadaptée.

**Fornesoutra.com** 

ga soutra!<br>Docs à portée de main